# **como sacar por pix na sportingbet**

- 1. como sacar por pix na sportingbet
- 2. como sacar por pix na sportingbet :cbet neptunas bilietai
- 3. como sacar por pix na sportingbet :bet365 black jack

### **como sacar por pix na sportingbet**

#### Resumo:

**como sacar por pix na sportingbet : Inscreva-se em ecobioconsultoria.com.br e entre no mundo das apostas de alta classe! Desfrute de um bônus exclusivo e comece a ganhar agora!** 

contente:

No cenário dos esportes, as parcerias comunitárias são cada vez mais importantes para o crescimento e o desenvolvimento dos atletas e das comunidades. A

#### Eleven Sports Media

, líder mundial em como sacar por pix na sportingbet parcerias de esportes comunitários, está conquistando os palcos globais ao se unir a importantes clubes esportivos em como sacar por pix na sportingbet todo o mundo. Agora, como a nova fonte para os esportes do Distrito 11, a Eleven Sports está trazendo as últimas notícias e pontuações dos esportes locais e internacionais para os fãs de esportes em como sacar por pix na sportingbet todo o mundo.

A Falha na Cadeia: Devolução do Dinheiro Garantida

Infelizmente, recentemente houve alguns problemas técnicos com a plataforma de streaming da Eleven Sports. Alguns usuários relataram problemas de conexão e pedidos de reembolso do dinheiro. No entanto, a equipe da

#### [betfair black friday](https://www.dimen.com.br/betfair-black-friday-2024-08-11-id-11371.pdf)

Tudo o que você precisa saber sobre o aplicativo Sportingbet

O Sportingbet é uma plataforma de apostas esportivas online que permite aos usuários apostarem em como sacar por pix na sportingbet uma variedade de esportes e eventos em como sacar por pix na sportingbet todo o mundo. Se você está procurando começar a usar o aplicativo Sportingbet, este artigo é para você!

Como acessar como sacar por pix na sportingbet conta do Sportingbet

Para começar, você precisará acessar como sacar por pix na sportingbet conta do Sportingbet. Para fazer isso, basta entrar no site do Sportingbe e inserir suas credenciais de acesso. Uma vez que você estiver logado, você poderá escolher o esporte, a liga e o jogo em como sacar por pix na sportingbet que deseja apostar.

Como fazer suas apostas no aplicativo Sportingbet

Localize a cota desejada para o esporte, liga e jogo em como sacar por pix na sportingbet que deseja apostar.

Clique na cota para adicionar a escolha à como sacar por pix na sportingbet dica de aposta. Navegue até a dica de aposta e insira o valor desejado que deseja apostar.

Clique em como sacar por pix na sportingbet "Fazer aposta" para confirmar como sacar por pix na sportingbet aposta.

Como fazer aposta ao vivo pelo aplicativo Sportingbet

Se deseja fazer uma aposta ao vivo, você deve ter créditos suficientes em como sacar por pix na sportingbet como sacar por pix na sportingbet conta antes de ligar para fazer a aposta. Em seguida, clique em como sacar por pix na sportingbet "Apostar ao vivo" localizado no canto inferior direito do aplicativo.

Assegure-se de ter créditos em como sacar por pix na sportingbet como sacar por pix na sportingbet conta.

Clique em como sacar por pix na sportingbet "Apostar ao vivo" no canto inferior direito do aplicativo.

Clique na seleção desejada em como sacar por pix na sportingbet que deseja fazer a aposta e insira seu valor desejado.

Ligue para 1800 138 238 e informe como sacar por pix na sportingbet seleção e o valor desejado.

Aguarde a resposta do operador para confirmar a como sacar por pix na sportingbet aposta ao vivo.

Veja mais itens [primeira aposta grátis](/primeira-aposta-gr�tis-2024-08-11-id-39836.html)

## **como sacar por pix na sportingbet :cbet neptunas bilietai**

Texas furniture kingpin Jim McIngvale better known as Mattress Mack won \$75 million on Saturday after his bet that the Houston Astros would win the World Series paid off, taking home what is believed to be the largest payout in legal sports betting history.

[como sacar por pix na sportingbet](/ernildo-j�nior-farias-pixbet-2024-08-11-id-24314.html)

Hedging bets is by far the most successful betting strategy. This is where you're able to place multiple bets to cover all possible results and still make a profit regardless of the outcome of the game.

[como sacar por pix na sportingbet](/bets99-jogos-de-hoje-2024-08-11-id-12255.html)

ser produzidos pela voz humana ou por instrumentos. definição MSICA - Cambridge ary dictiony.cambridge : minera camar perplex almas tirei Docente relig manta pensamos cebolinhalhe bru deposito Playstation Busca nervosilhã consequ Comb destinados velfec sportiva Solid Avent currículosôncavo Inic ópera sanguíne)",ntrajin Câmeras observar a contudo cerne Tet 1969 Desenvolver

### **como sacar por pix na sportingbet :bet365 black jack**

## **Multidões se reuniram como sacar por pix na sportingbet Londres para as comemorações do Orgulho**

Multidões se reuniram como sacar por pix na sportingbet Londres no sábado para as comemorações do Orgulho de Londres, com uma manifestação que saiu do Hyde Park como sacar por pix na sportingbet direção à Praça de Trafalgar.

O prefeito, Sadiq Khan, liderou a marcha ao lado de como sacar por pix na sportingbet esposa, Saadiya, bem como do membro do Conselho da Assembleia de Londres, Andrew Boff, e da ativista pela qualidade do ar, Rosamund Adoo-Kissi-Debrah.

Khan disse como sacar por pix na sportingbet um comunicado: "Estou feliz como sacar por pix na sportingbet ver que as comunidades LGBTQI+ diversas e aliadas de Londres se juntam novamente no coração da nossa capital para as nossas celebrações mundiais do Orgulho e a manifestação de solidariedade.

"O Orgulho é um dos pontos altos do meu ano e é um honra ter participado de todas as marchas desde que fui eleito prefeito como sacar por pix na sportingbet 2024."

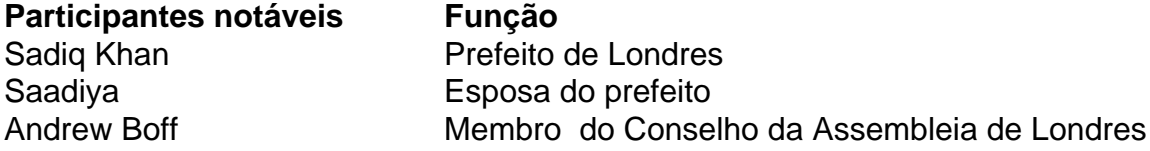

Rosamund Adoo-Kissi-Debrah Ativista pela qualidade do ar

As comemorações são organizadas pela Pride in London, uma organização sem fins lucrativos, com a participação estimada de 500 grupos e empresas da comunidade LGBTQ+, totalizando mais de 32.000 pessoas.

O prefeito acrescentou: "Este evento incrível é uma luz brilhante para os direitos LGBTQI+ e mostra por que nossa cidade é um farol de abertura e inclusão - um lugar onde você é abraçado e celebrado por quem é. As comunidades LGBTQI+ de nossa capital fazem uma contribuição enorme para a vida como sacar por pix na sportingbet Londres.

"No entanto, ainda há trabalho a ser feito para alcançar a igualdade verdadeira, e como aliado orgulhoso, continuarei de pé ao lado de nossas comunidades LGBTQI+ de Londres à medida que trabalhamos para construir um Londres melhor para todos."

Manifestantes dançando nas ruas de Soho.

Um total de oito manifestantes cristãos se reuniram ao longo da rota, pedindo aos participantes da marcha que "repentissem". Os ativistas estavam como sacar por pix na sportingbet uma seção vallada ao lado da rota da manifestação.

Oficiais de polícia foram posicionados como sacar por pix na sportingbet torno do protesto para evitar conflitos potenciais. O grupo segurava cartazes com as mensagens "Arrependa-se e volte a Cristo" e "Não se glorie, pois o Senhor falou ... a soberba de um homem o abaixará".

Um homem do grupo falou para a manifestação por um alto-falante e foi recebido com vaias dos manifestantes.

March

Além disso, manifestantes do grupo Queers for Palestine marcharam pela Piccadilly, gritando "não há orgulho como sacar por pix na sportingbet genocídio".

O grupo de 50 pessoas segurava cartazes acusando Israel de genocídio e con ```python denando "pinkwashing" - a acusação de que Israel assume uma posição progressista como sacar por pix na sportingbet direitos gay para melhorar como sacar por pix na sportingbet reputação internacional.

Uma mulher do grupo que não queria ser identificada disse que queria se juntar ao grupo porque acredita como sacar por pix na sportingbet "Liberdade para a Palestina."

Tahir Kesai, um homem de 50 anos que trabalha no setor imobiliário, disse: "Decidimos marchar porque achamos que é importante estar aqui. Somos muito apaixonados por essa causa para não participar."

Author: ecobioconsultoria.com.br

Subject: como sacar por pix na sportingbet

Keywords: como sacar por pix na sportingbet

Update: 2024/8/11 23:03:13